# <span id="page-0-3"></span><span id="page-0-2"></span>*Betriebliches Rechnungswesen*

*(nicht FWW bzw. andere Fakult‰ten)* Prof. Dr. Sebastian Schanz StB

[sschanz@uni-bayreuth.de](mailto:sschanz@uni-bayreuth.de) *Veranstaltungsbeschreibung*

Telefon: 0921 / 55 - 6200 <www.steuern.uni-bayreuth.de>

*Stand: 25. Oktober 2013*

# **i**bersicht

- [1. An wen richtet sich die Veranstaltung?](#page-0-0) 1
- [2. Termine](#page-0-1) 1
- [3. Welche Vorkenntnisse sind erforderlich?](#page-3-0) 4
- 4. Qualifikationsziele 4
- [5. Beschreibung des Inhalts und des Didaktischen Konzepts](#page-3-2) 4
- [6. Gliederung der Veranstaltung](#page-5-0) 6
- [7. Inhalte der einzelnen Vorlesungen](#page-7-0) 8
- [8. Tutorium](#page-8-0) 9
- 9. **Übung** 10
- [10. Welche Materialien gibt es zur Veranstaltung?](#page-9-1) 10
- [11. Welche Zusatzliteratur wird empfohlen?](#page-10-0) 11
- [12. eLearning mit Moodle](#page-10-1) 11
- 13. PINGO ( $\triangleright$  Peer Instruction for very large groups $\triangleleft$ ) 15
- 14. Prüfungsmodus 15
- 15. Wie groß sind Umfang und Gewichtung der Veranstal[tung?](#page-16-0) 17

## [4](#page-0-2) *1. An wen richtet sich die Veranstaltung?*

<span id="page-0-0"></span>Die Veranstaltung richtet sich als Propädeutikum an Studierende nicht wirtschaftswissenschaftlicher Studiengänge.

[4](#page-0-2) *2. Termine*

<span id="page-0-1"></span>VORLESUNGSZEITEN. Bitte beachten Sie, dass die Vorlesungen freitags (samstags) jeweils um 17:00 Uhr s.t. (9:00 Uhr s.t) beginnen. Die 14. Vorlesung dient als Pufferveranstaltung und wird nur in Anspruch genommen sofern zeitliche Verzögerungen bei der Vermittlung der Inhalte eintreten.

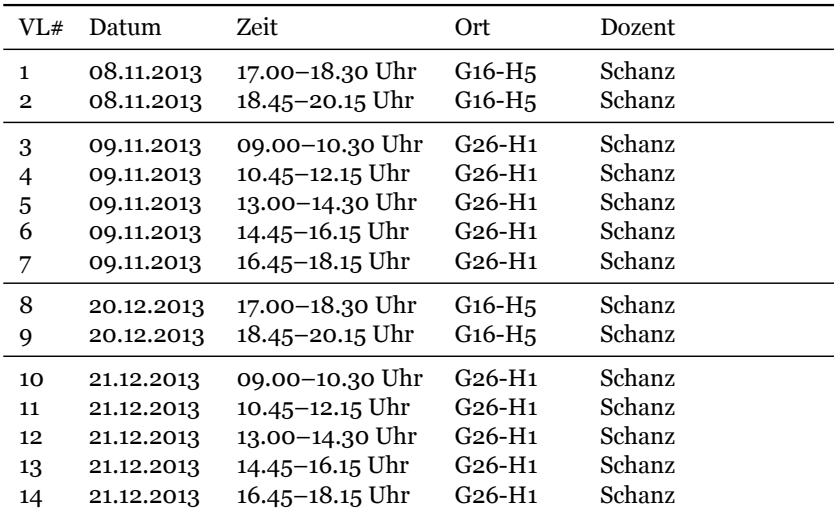

# ÜBUNG.

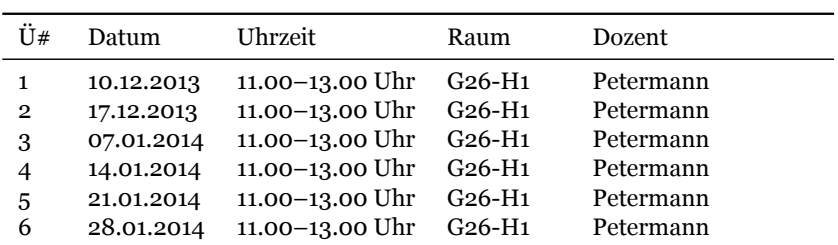

TUTORIEN. Die Tutorien beginnen jeweils c.t. Bitte beachten Sie Anzahl der zur Verfügung stehenden Plätze in den Räumen, in denen die Tutorien abgehalten werden. Eine Anmeldung zu den Tutorien ist nicht erforderlich.

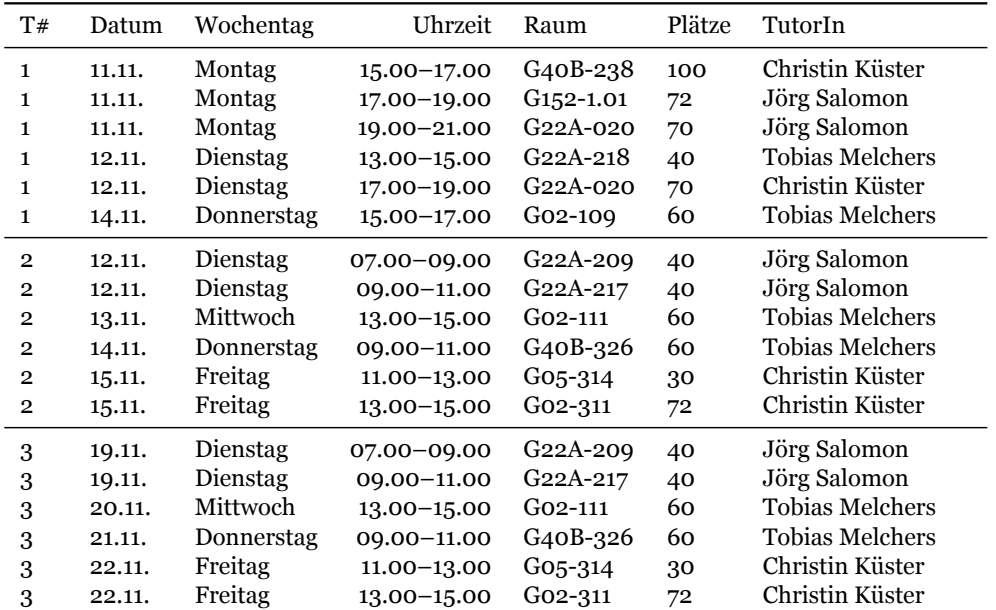

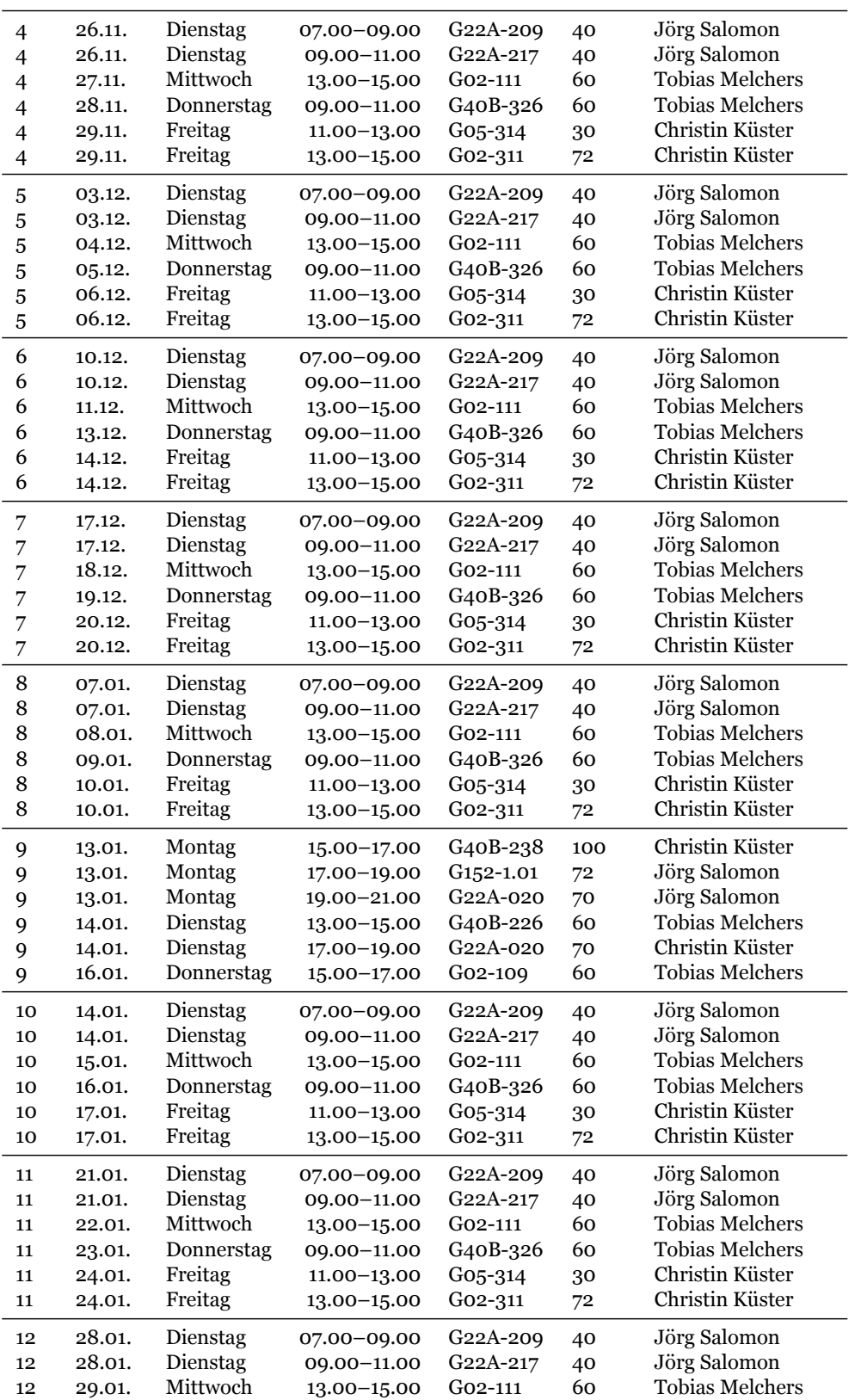

| 12              | 30.01.    |         | Donnerstag 09.00–11.00 G40B-326 60 |      | <b>Tobias Melchers</b> |
|-----------------|-----------|---------|------------------------------------|------|------------------------|
|                 | 12 31.01. | Freitag | 11.00–13.00 G05-314                | - 30 | Christin Küster        |
| 12 <sup>7</sup> | 31.01.    | Freitag | $13.00 - 15.00$ $G_{02-311}$       | 72   | Christin Küster        |

MC-TESTS. Beginn und Ende der Freischaltung der MC-Tests

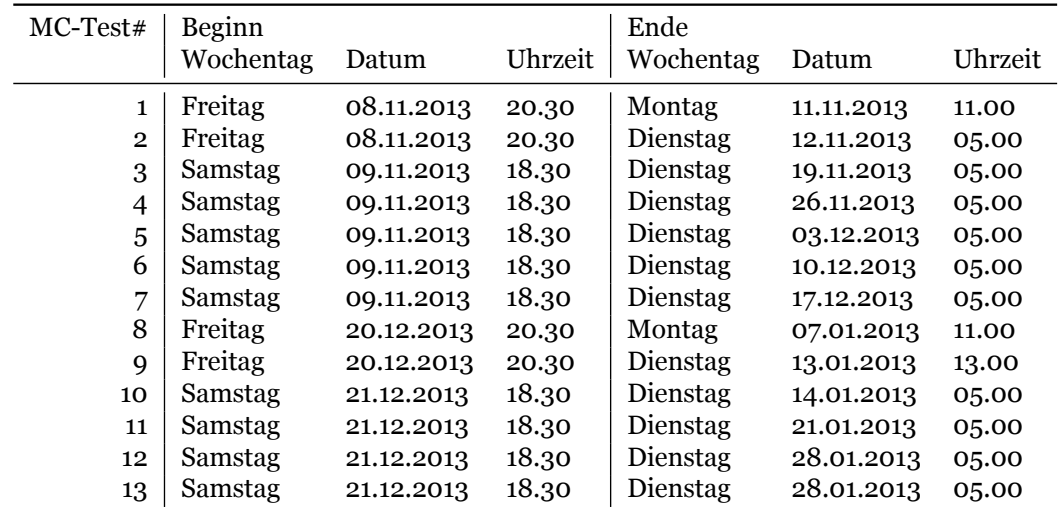

## [4](#page-0-2) *3. Welche Vorkenntnisse sind erforderlich?*

<span id="page-3-0"></span>Neben mathematischen Grundkenntnissen  $(+,-, \times, :)$  sind grundsätzlich keine Vorkenntnisse erforderlich.

## [4](#page-0-2) *4. Qualikationsziele*

<span id="page-3-1"></span>Die Teilnehmer erwerben Kenntnisse über die Konzeption und Begriffe des externen und internen betrieblichen Rechnungswesens. Nach Besuch der Veranstaltung sollen die Studierenden in der Lage sein, auch komplexere Geschäftsvorfälle mit Hilfe der doppelten Buchführung abzubilden sowie grundlegend einen Jahresabschluss nach den Vorschriften des deutschen Handelsgesetzbuchs (HGB) zu erstellen und zu interpretieren. Mit Abschluss der Veranstaltung beherrschen die Studierenden die vollständige Durchführung der Buchführung von den Eröffnungsbuchungen über eine Vielzahl grundlegender und spezieller Geschäftsvorfälle bis zum Abschluss der Rechnungsperiode mit der Ermittlung des Jahresabschlusses und der Durchführung der Gewinnverteilung für verschiedene Rechtsformen. Die Studierenden sollen die Bedeutung der Rechnungslegung für unterschiedliche Rechtsformen in ihren Grundzügen verstehen. In den wesentlichen theoretischen Grundlagen sollen die Teilnehmer die Zusammenhänge zwischen Rechnungslegung und Finanzwirtschaft erkennen.

## [4](#page-0-2) *5. Beschreibung des Inhalts und des Didaktischen Konzepts*

<span id="page-3-2"></span>Das Betriebliche Rechnungswesen ist Grundbestandteil jeder wirtschaftswissenschaftlichen Ausbildung. Im Rahmen der Veranstaltung »Betriebliches Rechnungswesen« findet eine Einführung sowohl in das externe Rechnungswesen, das durch die doppelte Buchführung charakterisiert ist, und das interne Rechnungswesen in Form der Kosten-

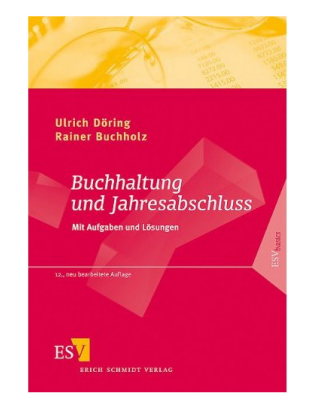

Döring, Ulrich/Buchholz, Rainer (2012): *Buchhaltung und Jahresabschluss,* 12. Auflage, E. Schmidt, Berlin.

und Leistungsrechnung als auch in die Grundlagen der betrieblichen Finanzwirtschaft statt. Die Verknüpfung dieser drei Teilbereiche des Betrieblichen Rechnungswesens in ihren wesentlichen Grundzügen ist zentraler Bestandteil dieser Veranstaltung. Der Schwerpunkt der Veranstaltung liegt bei der Technik des Betrieblichen Rechnungswesens in Form der doppelten Buchführung sowie dem Jahresabschluss im Rahmen der Rechnungslegung nach dem deutschen Handelsgesetzbuch. Hierfür sind 11 Lerneinheiten vorgesehen. Die Kosten- und Leistungsrechnung sowie die Inhalte der betrieblichen Finanzwirtschaft werden nur oberflächlich in jeweils einer Lerneinheit thematisiert.

Die Ihnen zur Verfügung gestellten Unterlagen sollen Sie dabei unterstützen, die Inhalte der Veranstaltung strukturiert studieren zu können. Die Inhalte der Vorlesung sind in der »Foliensammlung« zusammengefasst und beinhalten zahlreiche Beispiele und Übungsaufgaben, die teilweise in der Vorlesung behandelt werden oder Ihnen zur Illustration bei der häuslichen Nacharbeit zur Verfügung stehen.

Die Vorlesung ist insgesamt in [1](#page-4-0)3 Lerneinheiten unterteilt.<sup>1</sup> Zu Beginn jeder Lerneinheit finden Sie Literaturhinweise, die Sie zur Vertiefung des Stoffes oder bei der Nachbearbeitung der Inhalte nutzen können. Zudem sind jeder Veranstaltung die konkreten Lernziele ausformuliert vorangestellt. Am Ende jeder Lerneinheit finden Sie Kontrollfragen, anhand derer Sie Ihren Wissensstand überprüfen können und die gleichzeitig als »roter Faden« für die Prüfungsvorbereitung dienen sollen. Die Kontrollfragen decken den Inhalt der jeweiligen Vorlesung ab und können nach Besuch der Vorlesung als Wiederholung und als Vorbereitung auf die veranstaltungsbegleitenden Online-Tests beantwortet werden oder alternativ nach den Übungen/Tutorien bearbeitet werden. Lösungen für die Kontrollfragen werden nicht zur Verfügung gestellt.

Im Anschluss an die in der Vorlesung vermittelten Themengebiete werden in den Übungen/Tutorien die Lerninhalte anhand von Fallbeispielen und Übungsaufgaben vertieft.

Übungsaufgaben und Übungsklausuren werden den Teilnehmern in Form einer umfangreichen »Aufgabensammlung« zur Verfügung gestellt.

Erg‰nzt werden die *Foliensammlung* und die *Aufgabensammlung*« durch die »Gesetzes- und Formelsammlung«. Diese beinhaltet alle für die Veranstaltung relevanten rechtlichen Normen und Formeln und ist als Hilfsmittel zur Klausur zugelassen.

In *Moodle* finden Sie neben den vorlesungsbegleitenden Tests zusätzliche Materialien wie Vorlagen, die Sie für die Übungen und Tutorien benötigen, oder ergänzende Hinweise zu einzelnen Lerneinheiten.

Nach jeder Vorlesung wird in Moodle ein Test freigeschalten, der die wesentlichen Inhalte der Lerneinheit zum Thema hat. Der Test hat den Zweck, die erworbenen Kenntnisse zu überprüfen. Darüber hinaus werden Ihnen bei Bestehen des Tests weitere Punkte auf die Klausur angerechnet. Die Fragen des Tests werden per Zufallsverfahren aus einer Grundgesamtheit gezogen, sodass jeder Teilnehmer ein anderes Set an Aufgaben erhält. Der Test besteht überwiegend aus Multiple-Choice-Fragen. Die genauen Modalit‰ten zu den Tests in *Moodle*

<span id="page-4-0"></span><sup>1</sup> Zu den Inhalten der einzelnen Lerneinheiten vgl. Abschnitt [7.](#page-7-0) auf Seite [8.](#page-7-0)

nden Sie in Abschnitt [12.](#page-10-1) auf Seite [11.](#page-10-1)

Die vorstehend vorgestellten Möglichkeiten zum Studium der relevanten Veranstaltungsinhalte sind vielfältig und teilweise orts- und zeitungebunden. Nutzen Sie das Angebot und bereiten Sie sich sorgfältig auf die Prüfung vor.

## [4](#page-0-2) *6. Gliederung der Veranstaltung*

- <span id="page-5-0"></span>1. Präambel
- 2. Prolog, Aufgaben und Grundbegriffe des Rechnungswesens
	- 2.1 Einführung
	- 2.2 Aufgaben des Rechnungswesens
	- 2.3 Teilbereiche des Rechnungswesens
	- 2.4 Größen im Rechnungswesen
	- 2.5 Vermögensebenen
- 3. Technik der doppelten Buchführung
	- 3.1 Systeme der Buchführung
	- 3.2 Inventur und Inventar
	- 3.3 Die Bilanz
	- 3.4 Das Konto
	- 3.5 Die Auflösung der Bilanz in Bestandskonten
	- 3.6 Der Buchungssatz
	- 3.7 Erˆffnungs- und Schlussbilanzkonto
		- 3.7.1 Das Erˆffnungsbilanzkonto
		- 3.7.2 Das Schlussbilanzkonto
	- 3.8 Kontrollfragen
	- 3.9 Typen erfolgsunwirksamer Geschäftsvorfälle
	- 3.10 Eigenkapitalunterkonten
		- 3.10.1 Erfolgskonten
		- 3.10.2 Das Gewinn- und Verlustkonto
		- 3.10.3 Typen erfolgswirksamer Geschäftsvorfälle
		- 3.10.4 Das Privatkonto/Kapitalkonto
	- 3.11 Mˆglichkeiten der Ermittlung des Periodenerfolgs
	- 3.12 Zusammenfassung
	- 3.13 Organisatorische Grundlagen
	- 3.14 Kontrollfragen
	- 3.15 Das Verhältnis von Periodenerfolg und Zielgröße
	- 3.16 Das System der Umsatzsteuer
	- 3.17 Die Verbuchung der Umsatzsteuer im Warenverkehr
	- 3.18 Die Erfassung des Warenverkehrs
	- 3.19 Gemischtes Warenkonto
	- 3.20 Getrenntes Wareneinkaufs- und Warenverkaufskonto
	- 3.21 Kontrollfragen
	- 3.22 Retouren und Preisnachlässe
		- 3.22.1 Retouren
		- 3.22.2 Preisnachlässe
	- 3.23 Eigenverbrauch
	- 3.24 Anzahlungen
	- 3.25 Materialwirtschaft
	- 3.26 Bestandsveränderungen von Erzeugnissen
	- 3.27 Kontenabschluss nach GKV und UKV

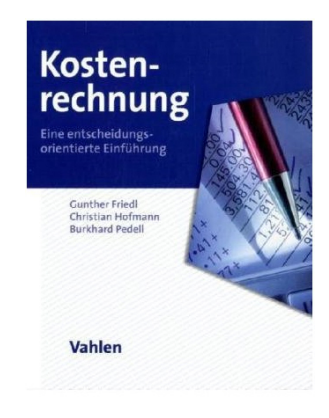

Friedl, Gunther/Hofmann, Christian/Pedell, Burkhard (2010): *Kostenrechnung eine entscheidungsorien* $t$ *ierte Einführung*, Vahlen, München

- 3.28 Kontrollfragen
- 4. Lohn und Gehalt
	- 4.1 Grundbegriffe
	- 4.2 Sozialversicherungsabgaben
	- 4.3 Steuerabzüge
		- 4.3.1 Lohnsteuer
		- 4.3.2 Solidaritätszuschlag
		- 4.3.3 Kirchensteuer
	- 4.4 Verbuchung von Lohn und Gehalt
	- 4.5 Vorschüsse und Abschlagszahlungen
	- 4.6 Sachbezüge
	- 4.7 Kontrollfragen
- 5. Interpretation des Periodenerfolgs
- 6. Der Jahresabschluss nach HGB
	- 6.1 Buchführungspflicht
	- 6.2 Das Maßgeblichkeitsprinzip
	- 6.3 Allgemeine Vorschriften zur Buchführung und zum Inventar
		- 6.3.1 Grundsätze ordnungsmäßiger Buchführung (GoB)
		- 6.3.2 Inventur
	- 6.4 Allgemeine Vorschriften zum Jahresabschluss
		- 6.4.1 Allgemeine Ansatzvorschriften
		- 6.4.2 Allgemeine Bewertungsgrunds‰tze
- 7. Anlagevermögen
	- 7.1 Begriff und Umfang
	- 7.2 Erstbewertung
	- 7.3 Kontrollfragen
	- 7.4 Stille Reserven
	- 7.5 Der Geschäfts- oder Firmenwert
	- 7.6 Folgebewertung
	- 7.7 planmäßige Abschreibung
	- 7.8 Verbuchung von planmäßigen Abschreibungen
	- 7.9 außerplanmäßige Abschreibung
	- 7.10 Wertaufholung
	- 7.11 Veräußerung von Anlagevermögen
	- 7.12 Das Anlagegitter (Anlagespiegel)
	- 7.13 Kontrollfragen
- 8. Umlaufvermögen
	- 8.1 Begriff und Umfang
	- 8.2 Erstbewertung
	- 8.3 Folgebewertung im Allgemeinen
	- 8.4 Folgebewertung im Speziellen
		- 8.4.1 Wertberichtigungen auf Forderungen
		- 8.4.2 Einzelwertberichtigungen auf Forderungen
		- 8.4.3 Fremdw‰hrungsforderungen
		- 8.4.4 Pauschalwertberichtigungen auf Forderungen
	- 8.5 Folgebewertung von Vorräten
		- 8.5.1 Verbrauchsfolgeverfahren
		- 8.5.2 Durchschnittsverfahren

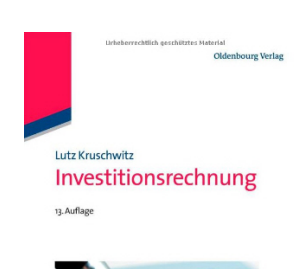

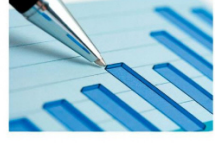

Kruschwitz, Lutz (2011): *Investitionsrechnung,* 13. Auflage, Oldenbourg Verlag.

## 8.5.3 Festwert

- 8.6 Kontrollfragen
- 9. Verbindlichkeiten
- 10. Periodenabgrenzung
	- 10.1 Rechnungsabgrenzung
	- 10.2 Rückstellungen
	- 10.3 Latente Steuern
	- 10.4 Kontrollfragen
- 11. Die Hauptabschlussübersicht
- 12. Rechtsformen und Verbuchung deren Eigenkapital
	- 12.1 Die wichtigsten Rechtsformen im Überblick
	- 12.2 Die Einzelunternehmung
	- 12.3 Die offene Handelsgesellschaft
	- 12.4 Die Kommanditgesellschaft
	- 12.5 Das Eigenkapital bei Kapitalgesellschaften
	- 12.6 Die GmbH
	- 12.7 Die GmbH & Co. KG
	- 12.8 Die Aktiengesellschaft
	- 12.9 Steuerarten und ihre buchtechnische Behandlung
	- 12.10 Veröffentlichung des Jahresabschlusses
	- 12.11 Kontrollfragen
- 13. Das Verhältnis von Periodenerfolg und Entscheidungskalkülen
	- 13.1 Entscheidungskalküle
	- 13.2 Barwert und Ertragswert
	- 13.3 Der Kapitalwert
	- 13.4 Gewinn und Kapitalwert
	- 13.5 Kontrollfragen
- 14. Kostenrechnung
	- 14.1 Grundlagen der Kostenrechnung
	- 14.2 Grundlagen der Kostenartenrechnung
	- 14.3 Grundlagen der Kostenstellenrechnung
	- 14.4 Verknüpfung von internem und externem Rechnungswesen
	- 14.5 Kontrollfragen
- [4](#page-0-2) *7. Inhalte der einzelnen Vorlesungen*

<span id="page-7-0"></span>Nachstehend sind die Inhalte der einzelnen Veranstaltungen aufgeführt.

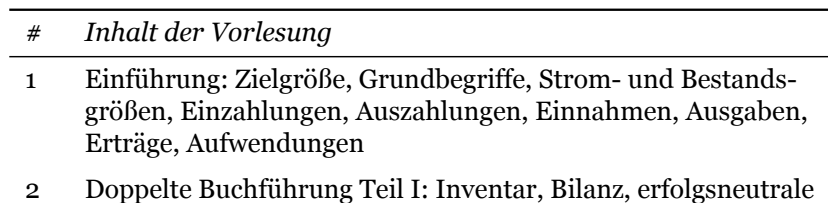

- Buchungss‰tze, Erˆffnungs- und Schlussbilanzkonto
- 3 Doppelte Buchführung Teil II: Privatkonto, erfolgswirksame Buchungssätze, Gewinn- und Velustrechnung, organisatorische Grundlagen (Kontenrahmen, Kontenplan)

Der handelsrechtliche Jahresabschluss

Schildbach, Thomas (2009): *Der handelsrechtliche Jah* $resabschluss$ , 9. Auflage, NWB, Herne.

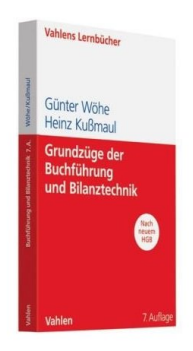

Wöhe, Günter/Kußmaul, Heinz (2010): *Grundzü* $qe$  der Buchführung und  $Bilanztechnik, 7$ . Auflage, Vahlen, München.

- 4 Verhältnis Periodenerfolg/Zielgröße; Verbuchung spezieller Gesch‰ftsvorf‰lle Teil I: Umsatzsteuer, Warenverkehr
- 5 Verbuchung spezieller Geschäftsvorfälle Teil II: Retouren/Preisnachlässe, Eigenverbrauch, Anzahlungen, Materialwirtschaft, Bestandsveränderungen von Erzeugnissen, Kontenabschluss nach dem Gesamtkostenverfahren bzw. Umsatzkostenverfahren
- 6 Verbuchung spezieller Gesch‰ftsvorf‰lle Teil III: Sozialversicherung und Steuern, Verbuchung von Lohn und Gehalt
- 7 Abschluss nach HGB Teil I: Grundsätze ordnungsmäßiger Buchführung, Inventur, Prinzip der Maßgeblichkeit, allgemeine Vorschriften zur Buchführung und zum Invetar, allgemeine Ansatz- und Bewertungsvorschriften, Anlagevermögen
- 8 Abschluss nach HGB Teil II: Anlagevermögen, Geschäfts- oder Firmenwert, planmäßige und außerplanmäßige Abschreibungen, Wertaufholung, Veräußerung von Anlagevermögen, Anlagespiegel
- 9 Abschluss nach HGB Teil III: Umlaufvermögen, Erstbewertung, Folgebewertung im Allgemeinen und Speziellen, Einzelund Pauschalwertberichtigungen, Fremdw‰hrungsforderungen, Sammelbewertungsverfahren
- 10 Abschluss nach HGB Teil IV: Verbindlichkeiten, Rechnungsabgrenzung, Rückstellungen, latente Steuern
- 11 Abschluss nach HGB Teil V: Hauptabschlussübersicht, Rechtsformen und Verbuchung deren Eigenkapital, Steuerarten und ihre buchtechnische Erfassung
- 12 Investitionsrechnung und Periodenerfolg: Entscheidungskalküle, Barwert, Ertragswert, Kapitalwert
- 13 Kostenrechnung und Anknüpfung zum externen Rechnungswesen

Insgesamt sind 14 (90-minütige) Vorlesungen angesetzt. Zu Beginn der 1. Vorlesung werden die Termine der einzelnen Vorlesungen bekanntgegeben, sodass Sie – sollten Sie in bestimmten Themengebieten Vorkenntnisse besitzen – gezielt in die Vorlesungen gehen können, deren thematischer Schwerpunkt Sie interessiert. Die 1. Vorlesung sollten Sie unbedingt besuchen, da hier die Vorgehensweise und die Regeln zum Prüfungsmodus nochmals explizit erläutert werden.

## [4](#page-0-2) *8. Tutorium*

<span id="page-8-0"></span>Die Tutorien werden zeitgleich abgehalten und sind inhaltlich identisch. Ziel ist es, in kleineren Gruppen eine im Vergleich zur Vorlesung verbesserte Lernumgebung zu schaffen. Bitte sorgen Sie selbst für eine gleichmäßige Aufteilung auf die verschiedenen Tutorien.

Die Tutoren stellen sich kurz zu Beginn der 1. Vorlesung vor. Bei den Tutoren handelt es sich i.d.R. um Studierende höheren Semesters, die sich für die Ausbildung nachfolgender Semester engagieren. Es ist

nicht selbsverständlich, sich als Tutor zu engagieren. Bitte respektieren Sie dies und haben Sie Nachsicht, wenn die Tutoren auf nicht alle Fragen sofort eine Antwort parat haben.

Sie sind ausdrücklich aufgefordert, sich in den Tutorien aktiv zu beteiligen. Die Unterlagen zu den Tutorien nden Sie in der *Auf*gabensammlung«. Aus Zeitgründen können im Tutorium nicht alle Übungsaufgaben und Probeklausuren bearbeitet werden. Lösungen zu von Ihnen selbständig bearbeiteten Übungsaufgaben können Sie bei den Tutoren erfragen. Welche Aufgaben in den jeweiligen Tutorien gerechnet werden ist nachstehend aufgeführt.

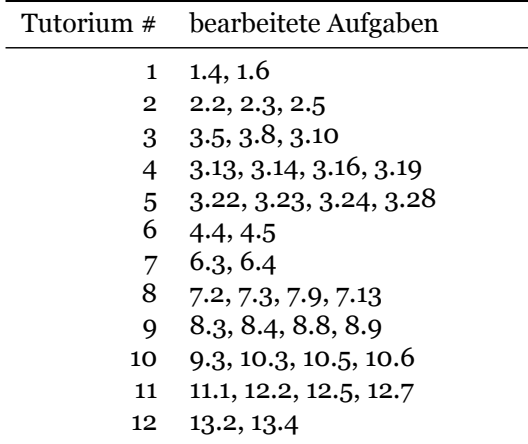

Insgesamt existieren 99 Übungsaufgaben, wovon 39 in den Tutorien gerechnet werden. Die verbleibenden Übungsaufgaben können im Selbststudium bearbeitet werden. Die kompletten Lösungen zu den Aufgaben sind frühestens am 20.12.2013 als Monographie verfügbar und können für 12 EUR erworben werden. Der Verkauf wird ab 16:30 Uhr vor dem H5 stattfinden.

△ 9. *Übung* 

<span id="page-9-0"></span>Die Übungsaufgaben, die in der Übung behandelt werden, werden rechtzeitig bekanntgegeben.

## [4](#page-0-2) *10. Welche Materialien gibt es zur Veranstaltung?*

<span id="page-9-1"></span>✐ Der Veranstaltung liegt ein auf die Lernziele und Lerninhalte abgestimmtes Manuskript in Form einer »Foliensammlung« zugrunde. Der Verkauf des Manuskripts erfolgt unmittelbar vor der ersten Vorlesung.

Die in der Veranstaltung benötigten Gesetzestexte und Formeln werden in einer zusammengefassten »Gesetzes- und Formelsamm*lung*« ausgegeben.

Ergänzende Übungen in Form von Multiple-Choice-Tests sowie Lösungsvorlagen für die Aufgabensammlung sind über (Moodle) verfügbar.

Die nötigen Informationen zur Anmeldung am eLearning-Server finden Sie auf dessen Startseite. Zusätzlich benötigen Sie für den Zugang zur Veranstaltung einen Zugangsschlüssel. Dieser wird in der

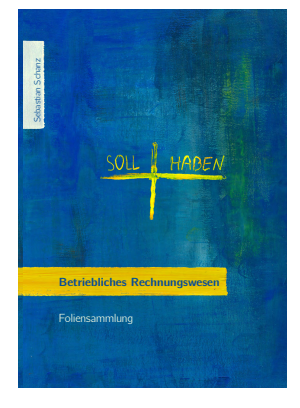

Foliensammlung

Veranstaltung bekannt gegeben.

## [4](#page-0-2) *11. Welche Zusatzliteratur wird empfohlen?*

<span id="page-10-0"></span>Grunds‰tzlich werden die Inhalte der Veranstaltung durch die bereit gestellten veranstaltungsbegleitenden Manuskripte sehr gut abgedeckt. Fakultativ (wahlweise) wird die Konsultation nachstehender Literatur empfohlen. Die genaue Quellenangabe finden Sie am rechten Rand dieser Veranstaltungsbeschreibung. **Und das nicht mit**

- ✐ ✐ fehlung). Das Lehrbuch beinhaltet eine umfangreiche Aufgaben-1. Döring/Buchholz [\(2012\)](#page-0-3) ist didaktisch sehr gut aufbereitet und entspricht in weiten Teilen der Gliederung der Vorlesung (→ Kaufempsammlung samt Lösungen. Allerdings wird ausschließlich das externe Rechnungswesen behandelt.
- 2. Eisele/Knobloch [\(2011\)](#page-0-3) ist ein umfassendes Nachschlagewerk, das sowohl das interne als auch das externe Rechnungswesen abdeckt. Die Monographie beinhaltet sehr umfangreiche Beispiele und ‹bungsaufgaben und geht sehr detailliert auf alle in der Vorlesung behandelten Themengebiete (außer Investitionstheorie) ein. Es ist allerdings vergleichsweise teuer in der Anschaffung.
- 3. Friedl/Hofmann/Pedell [\(2010\)](#page-0-3) deckt ausschließlich das interne Rechnungswesen ab. Das Lehrbuch ist didaktisch gut aufbereitet und enthält zahlreiche Beispiele.
- 4. Kruschwitz [\(2011\)](#page-0-3) gilt als Standardwerk für die Investitionsrechnung. Für die Veranstaltung ist es allerdings nur für den finanzwirtschaftlichen Teil (Kapitel 13) geeignet. Die Inhalte sind didaktisch gut aufbereitet.
- 5. Schildbach [\(2009\)](#page-0-3) ist sehr kompakt verfasst und enthält die wichtigsten Grundsätze für die Rechnungslegung nach HGB. Insbesondere die Grundsätze ordnungsmäßiger Buchführung sind übersichtlich zusammengefasst. Allerdings sind die Ausführungen auf das externe Rechnungswesen beschränkt. Die Grundlagen der doppelten Buchführung werden nicht behandelt.
- 6. Wöhe/Kußmaul [\(2010\)](#page-0-3) deckt ausschließlich das externe Rechnungswesen ab. Die Ausführungen sind umfangreicher als bei Döring/ Buchholz [\(2012\).](#page-0-3) Das Werk enthält jedoch keine so umfassende Aufgabensammlung.

## [4](#page-0-2) *12. eLearning mit Moodle*

<span id="page-10-1"></span>Moodle ist das eLearning Portal der Otto-von-Guericke Universität Magdeburg. Sie können sich hier für die Veranstaltung »Betriebliches *Rechnungswesen*« unter Verwendung eines Zugangsschlüssels, der Ihnen zu Beginn der ersten Vorlesung mitgeteilt wird, anmelden. Sie erreichen die Veranstaltung unter [http://moodle.ovgu.de/ww/course/](http://moodle.ovgu.de/ww/course/view.php?id=354) [view.php?id=354.](http://moodle.ovgu.de/ww/course/view.php?id=354)

In Moodle finden Sie neben abgelegten Dateien wie z.B. Lösungsvorlagen für Übungen, die in den Tutorien bearbeitet werden, auch

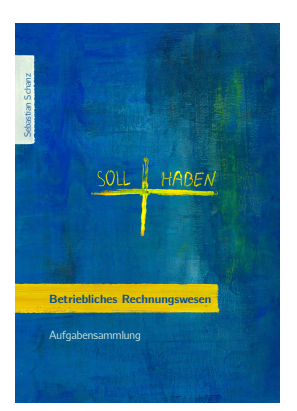

Aufgabensammlung

### Multiple Choice Fragen zu den einzelnen Lerneinheiten.

### *Online-Tests in Moodle:*

Nach jeder Lerneinheit in Form einer 90-minütigen Vorlesung wird in Moodle ein Test freigeschalten. Der Test prüft Ihr Wissen zu der vorangegangenen Lerneinheit ab und soll Sie gleichzeitig auf das anschließende Tutorium vorbereiten. So können Sie dem Tutorium besser folgen und bei fortbestehenden Unklarheiten weiterführende Fragen stellen.

In der ersten Vorlesung erhalten Sie alle notwendigen Informationen zur Freischaltung des Tests. Grundsätzlich gilt: Die Freischaltung des jeweiligen Tests beginnt nach der entsprechenden Vorlesung und endet zwei Stunden vor Beginn des (ersten) Tutoriums, in dem die Inhalte der Lerneinheit gefestigt und vertieft werden. eine Tabelle mit den exakten Daten der Frei- und Abschaltung der einzelnen Test nden Sie in Abschnitt [2.](#page-0-1) Nach Ablauf dieser Frist haben Sie keinen Zugriff mehr auf den Test.

Die Fragen des Tests werden per Zufallsverfahren aus einer Grundgesamtheit gezogen, sodass jeder Teilnehmer ein anderes Set an Aufgaben hat. Die Aufgaben sind in drei Schwierigkeitsgrade unterteilt, wobei pro Schwierigkeitsgrad zwei Aufgaben ausgewählt werden.

Die Teilnahme an den Tests ist grunds‰tzlich freiwillig. Er ist empfehlenswert, da Sie bei dem Bestehen der Tests weitere Punkte auf die Klausur anrechnen lassen und somit Ihr Klausurergebnis verbessern können. Pro bestandenem Test erhalten Sie einen weiteren Punkt auf Ihre *bestandene* Klausur angerechnet. Ein Test ist dann bestanden, wenn mindestens drei der sechs Aufgaben von Ihnen korrekt beantwortet wurden. Maximal können 8 Punkte auf die Klausur angerechnet werden. Die Punkte können auch nur dann angerechnet werden, wenn die Klausur bereits ohne die Anrechnung als bestanden gilt.

Die Beantwortung der Aufgaben erfolgt überwiegend durch das sogenannte Antwort-Wahl-Verfahren (Multiple Choice). Dabei findet das » multiple-select-Verfahren« Anwendung, bei dem x korrekte Antworten aus y möglichen Antworten erforderlich sind (es gilt:  $y \ge x$ ).

#### **Beispiel 1**

*Aufgabe 1:* Welche der nachstehenden Aussagen bezüglich der Rechenaufgabe  $2+2$  ist (sind) korrekt?

- a) Das Ergebnis ist 4.
- b) Das Ergebnis ist negativ.
- c) Das Ergebnis ist 5.
- d) Das Ergebnis ist positiv.

Es sind  $x = 2$  Antworten aus  $y = 4$  Antwortmöglichkeiten korrekt (a) und d)).

- 1. kreuzen Sie ausschließlich a) an, erhalten Sie o Punkte
- 2. kreuzen Sie ausschließlich d) an, erhalten Sie o Punkte
- 3. kreuzen Sie a) und d) an, erhalten Sie 1 Punkt
- 4. kreuzen Sie b) oder c) oder a) und b) oder a) und c) oder b) und c) oder c) und d) oder b) und d) an, erhalten Sie 0 Punkte

Im Ergebnis erhalten Sie also den Punkt nur, wenn Sie alle korrekten Antworten ankreuzen.

Betriebliches Rechnungswesen

#### Gesetzessammlung und Formelsammlung

## **Beispiel 2**

Karl-Heinz startet den Test für die erste Lerneinheit (= 1. Vorlesung). Beim ersten Test werden 6 Aufgaben aus insgesamt 30 Aufgaben gezogen. Für ihn werden per Zufallsgenerator die Aufgaben 13, 28, 1, 4, 17 und 22 gezogen. Karl-Heinz beantwortet die Aufgaben 13, 4 und 22 korrekt. Da er pro korrekt beantwortete Aufgabe einen Punkt erhält, erzielt er insgesamt drei Punkte und damit mindestens 50% der für diesen Test maximal erzielbaren Punkte (= 6 Punkte). Er hat den Test damit bestanden und ihm wird ein Punkt auf die Klausur angerechnet.

Für jeden Test exisiert ein Zeitlimit von 120 Minuten. Das Recherchieren in der Literatur zur Beantwortung der Fragen ist ausdrücklich erlaubt und erwünscht. Untersagt ist die Inanspruchnahme der Hilfe von Dritten. Sie können vor Antritt des Tests in Gruppenarbeit die wesentlichen Inhalte der Lerneinheit diskutieren und repetieren, müssen aber die Tests allein durchführen.

## *Was tun bei technischen Problemen?*

Für eine stabile Internetverbindung sind Sie selbst verantwortlich. Sollte die Verbindung während der Bearbeitung eines Tests abbrechen und die spätere Beendigung des Tests nicht mehr möglich sein, stehen Ihnen die Tests der verbleibenden Vorlesungen noch offen. Es können bei 13 verfügbaren Tests insgesamt 13 Punkte erworben werden, die Anrechnung auf die Klausur ist jedoch auf maximal 8 Punkte begrenzt. D.h. fällt ein Test aus, können Sie trotzdem die maximale Punktzahl von 8 Punkten erreichen.

Für Beispielrechnungen zur Ermittlung der Gesamtpunktzahl der in der Klausur erreichten Punktzahl und der durch die Multiple-Choice-Tests erworbenen Punkte vgl. Abschnitt [14.](#page-14-1)

## *Allgemeine Hinweise zur Beantwortung der Fragen in den Online-Tests*

- 1. *Arbeitsanweisungen:* Bitte lesen Sie sich die Arbeitsanweisungen vor Beginn des Tests gut durch. Sie sehen die Arbeitsanweisungen vor Beginn des jeweiligen Tests in Moodle. Die Arbeitsanweisungen sind für jeden Test auch als .pdf-Datei hinterlegt, die Sie öffnen können, um auch nach Start des Tests nochmal nachlesen zu können. Sie können die Arbeitsanweisungen auch ausdrucken.
- 2. *Runden:* Sofern Ergebnisse Nachkommastellen verlangen, ist auf zwei Nachkommastellen kaufmännisch zu runden. Die Ergebnisse werden mit einer Toleranz von 0,5 bewertet.

Beispiel: Ist das korrekte Ergebnis 3,24, werden Lösungen zwischen 2,74 und 3,74 als korrekt bewertet.

- 3. *Tausendertrennzeichen:* Auf Tausendertrennzeichen ist zu verzichten  $(*1000*$  anstatt  $*1.000*$ ).
- 4. *Umsatzsteuer:* Die Umsatzsteuer ist, sofern sie nicht ausdrücklich zu vernachlässigen ist, mit 20% anzunehmen.
- 5. *Buchungss‰tze:* Lesen Sie bitte die Arbeitsanweisung beim Formulieren von Buchungssätzen sorgfältig. Die Reihenfolge der vorgegebenen Konten ist bei der Formulierung des Buchungssatzes unbedingt einzuhalten. Die Konten werden in Moodle aus einem dropdown Menü ausgewählt.

#### *Beispiel:*

*Aufgabenstellung:* Wir verkaufen einen Pkw für 10.000 EUR (Buchwert = 7.000 EUR) auf Ziel. Die USt beträgt 20%. Verbuchen Sie den Geschäftsvorfall anhand nachstehender Tabelle, indem Sie aus den nachfolgenden Kontenbezeichnungen diejenigen auswählen, die Sie für den Buchungssatz benötigen. Beachten Sie die Reihenfolge der Konten. Tragen Sie anschließend die Buchungsbeträge in das entsprechende Feld ein. Tausenderpunkte sind zu vernachlässigen, Nachkommastellen sind nicht zu berücksichtigen. (Grundstücke und Gebäude, Maschine, Fuhrpark, BuGA, Waren, Forderungen L.u.L., Vorsteuer, Bank, Kasse, Eigenkapital, Privat, Verbindlichkeiten L.u.L., Umsatzsteuer, Darlehensverbindlichkeiten, sonstige betriebliche Erträge, sonstige betriebliche Aufwendungen).

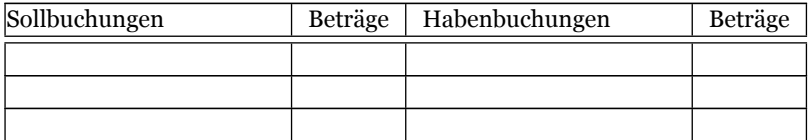

#### *korrekte Lˆsung:*

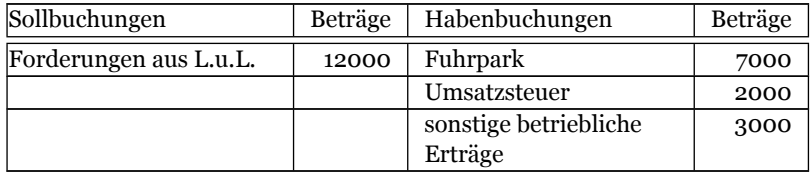

*falsche Lˆsung, da Reihenfolge der Konten nicht beachtet:*

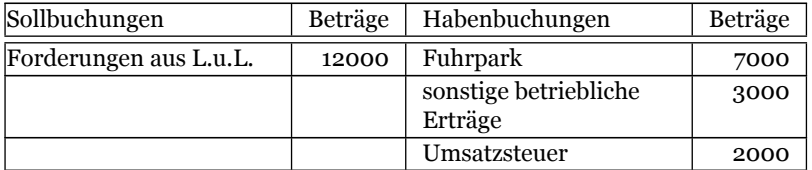

*falsche Lˆsung, da Punkt als Tausendertrennzeichen verwendet:*

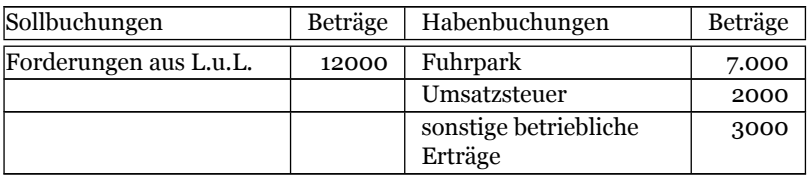

## $\triangle$  **13.** PINGO (»Peer Instruction for very large groups«)

<span id="page-14-0"></span>» PINGO steht für » Peer Instruction for very large groups« und ist das an der Universität Paderborn entwickelte Web-basierte Live-Feedback-System für die Lehre zur Aktivierung von Studierenden insbesondere in großen Lehrveranstaltungen. So wie Günther Jauch bei der Quizsendung »Wer wird Millionär« die Zuschauer im Studio über den Publikumsjoker in das Quiz einbezieht, können Dozenten mit PINGO ihre Studierenden aus der traditionell eher passiven Rolle herausholen und aktiv an der Vorlesung beteiligen. Diese können während der Vorlesung vom Dozenten gestellte Fragen über ihre Smartphones, Tablets oder Laptops beantworten.« PINGO ist über <http://pingo.upb.de> erreichbar. Die Zugangsnummer für unsere Veranstaltung lautet 4774.

## △ 1[4](#page-0-2). Prüfungsmodus

<span id="page-14-1"></span>Es wird ein benoteter Leistungsnachweis auf Basis einer einstündigen Klausur unter Anrechnung der durch freiwillig abgelegte Online-Tests erzielten Punkte erteilt. Bei Bestehen der Klausur werden die Punkte aus den Multiple-Choice Tests<sup>[2](#page-14-2)</sup> angerechnet.

Der Klausurtermin sowie die Anmeldefristen werden rechtzeitig bekanntgegeben.

Bringen Sie zur Klausur Ihren Studentenausweis und einen amtlichen Lichtbildausweis mit. Während der Prüfung werden die Ausweise kontrolliert und es wird überprüft, ob Sie an Ihrem zugewiesenen Platz

<span id="page-14-2"></span> $\overline{2}$  Vgl. Abschnitt [12.](#page-10-1) auf Seite [11.](#page-10-1)

sitzen. Vor der Klausur werden Sie gefragt, ob die prüfungsfähig sind. Sofern dies nicht verneint wird und Sie die Aufgabenstellung ausgeteilt bekommen, zählt die Prüfung als angetreten und etwaige nachgereichte Atteste haben keinerlei Auswirkung auf Ihr Prüfungsergebnis.

Wenn Sie nicht prüfungsfähig, aber angemeldet sind, können Sie unter Vorlage eines ärztlichen Attests von der Prüfung zurücktreten, d.h. der Versuch wird in diesem Fall nicht gewertet. Es sei betont, dass die Prüfungsunfähigkeit vom Prüfungsausschuss der Fakultät beurteilt wird und nicht vom Arzt. Die Beurteilung durch den Prüfungsausschuss erfolgt lediglich auf Grundlage des ärztlichen Attests.

Die zugelassenen Hilfsmittel werden vom Aufsichtspersonal kontrolliert. Nicht zugelassene Hilfsmittel werden als Täuschungsversuch (Unterschleif) gewertet, mit dem Ergebnis, dass die Prüfung in jedem Fall nicht bestanden ist.

Sorgen Sie bitte dafür, dass Sie einen dokumentenechten Stift zur Prüfung mitbringen. Kugelschreiber sind i.d.R. dokumentenecht, Füllfederhalter sind häufig nicht dokumentenecht. Legen Sie Ihre Prüfung nicht mit Bleistift ab.

Bestandteil der Klausur sind die Themeninhalte der Vorlesungen und Tutorien/Übungen. Die Klausur umfasst 60 Punkte. Als Daumenregel gilt: ein Punkt entspricht einer Minute.

Der Charakter der Klausur besteht im »Antwort-Wahl-Verfahren (Multiple-Select). Die Vergabe der Punkte erfolgt dabei analog zur Punktevergabe für die MC-Tests in Moodle.

Als Hilfsmittel sind für die Klausur zugelassen: *Nichtprogram*mierbarer Taschenrechner, Übersetzungshilfen sowie die »Gesetzes*und Formelsammlung Betriebliches Rechnungswesen* des Lehrstuhls. In der Gesetzes- und Formelsammlung dürfen Sie anstreichen, durchstreichen, unterstreichen, überstreichen sowie Paragraphenverweise hinzufügen und Aufschlaghilfen einkleben. Sie dürfen jedoch *keine* über Paragraphenverweise hinausgehenden Anmerkungen hinzufügen. Andere Sammlungen, insbesondere selbst angefertigte Kopien einschlägiger Gesetzestexte, sind *ausdrücklich nicht* zugelassen.

Bestanden ist die Klausur, wenn mindestens 50% der insgesamt in der Klausur erreichbaren Punkte erzielt werden, also bei Erreichen von 30 Punkten. In diesem Fall wird die Prüfungsleistung mit 4,0 bewertet (sofern keine Punkte durch die Multiple-Choice-Tests gesammelte wurden). Die Notenskala wird nicht veröffentlicht. I.d.R. erfolgt die Notenverteilung zwischen 30 Punkten und 60 Punkten ‰quidistant. Bei äquidistanter Notenskala verbessert sich die Note um »0,3«bzw. »0,4«in 3-Punkte-Invervallen. Z.B. wird die Prüfungsleistung mit 3,3 bewertet, wenn 36 Punkte erreicht werden. Eine Anpassung der Notenskala behalten wir uns jedoch vor. Das Erreichen von 30 Punkten garantiert jedoch immer das Bestehen der Klausur.

Sofern die Klausur bestanden ist, können die durch die Multiple-Choice-Tests gesammelten Punkte angerechnet werden.

## Beispiele:

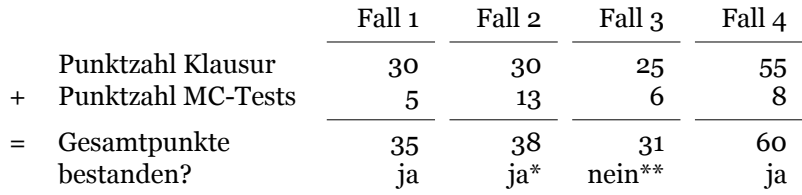

\* es werden maximal 8 Punkte angerechnet; \*\* die Klausur ist nicht bestanden; \*\*\* es können maximal 60 Punkte erreicht werden

Die durch die Multiple-Choice-Tests erworbenen Punkte gelten ausschließlich für die Klausur, die der Vorlesung unmittelbar folgt, sowie für die Nachholklausur am Ende des Sommersemesters 2014. Das weitere Vortragen der Ergebnisse der Multiple-Choice-Tests ist nicht möglich.

# <span id="page-16-0"></span> $\triangle$  15. Wie groß sind Umfang und Gewichtung der *Veranstaltung?*

Die Veranstaltung besteht aus Vorlesung (2 SWS), Übung (1 SWS) und Tutorium (2 SWS).

Bayreuth, den 25. Oktober 2013

gez. Prof. Dr. Sebastian Schanz StB